## **Quebra de senhas**

Esta atividade prática visa compreender o uso de uma ferramenta de quebra de senha através de força bruta.

## **Usando o John the Ripper**

O software [John the Ripper](http://www.openwall.com/john/) (JtR) é um quebrador de senhas (password cracker) bastante popular, usado para quebrar senhas de sistemas operacionais Windows e UNIX-like.

O JtR possui vários modos de operação:

Modo single: testa variações das informações obtidas no próprio arquivo de senhas, como o nome completo do usuário e seu diretório de trabalho (\$HOME). É o método mais simples e rápido para começar.

john -single password-file

Modo wordlist: testa palavras em uma lista e variações delas. Pode ser lento se a lista de palavras for muito grande.

john -wordlist:wordfile password-file

ou aplicando também regras de transformação de palavras:

john -wordlist:wordfile -rules password-file

Modo incremental: testa todas as variações possíveis de senha com até N caracteres; **este método pode ser MUITO lento**:

john -incremental password-file

Na maioria das distribuições Linux, listas de palavras usadas nos corretores ortográficos podem ser encontradas em /usr/share/dict.

## **Atividades**

- 1. Analise dois arquivos de senhas dentre os disponibilizados pelo professor (em trasgo:/usr/local/john/passwords).
- 2. Extraia o arquivo de hashes de um sistema Windows, analise sua estrutura e tente quebrar suas senhas. Sugestão: use os programas pwdump ou fgdump.
- 3. Identifique ferramentas similares disponíveis na Internet e experimente uma delas com os mesmos arquivos (sugestões: [Cain and Abel,](http://www.oxid.it/cain.html) [HashCat](http://hashcat.net/oclhashcat/), [Ophcrack\)](http://ophcrack.sourceforge.net/).
- 4. Identifique um site com tabelas hash pré-computadas e tente quebrar alguns dos hashes fornecidos (sugestão: [http://wiki.insidepro.com/index.php/Hash\\_Databases](http://wiki.insidepro.com/index.php/Hash_Databases)) .

From: <https://wiki.inf.ufpr.br/maziero/> - **Prof. Carlos Maziero**

Permanent link: **[https://wiki.inf.ufpr.br/maziero/doku.php?id=sas:quebra\\_de\\_senhas](https://wiki.inf.ufpr.br/maziero/doku.php?id=sas:quebra_de_senhas)**

Last update: **2014/12/17 15:13**

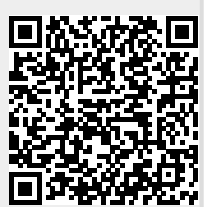